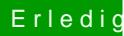

## Erledigt Installation unter i3 7020U

Beitrag von daniel29001 vom 12. April 2020, 19:46

## [OSX-Einste](https://www.hackintosh-forum.de/user/53489-osx-einsteiger/)iger

Noch irgendeine Idee, wie ich die Grafik ans laufen bekomme ?